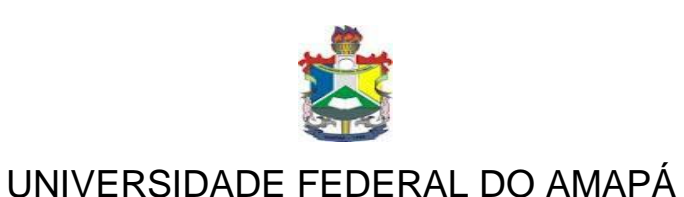

MARIA RAIMUNDA CORRÊA CARDOSO

**O Laboratório de Informática Educacional no Ensino Fundamental: Relato de Experiência na Escola Estadual Professor José Barroso Tostes no Município de Santana - AP**

> Macapá – AP 2012

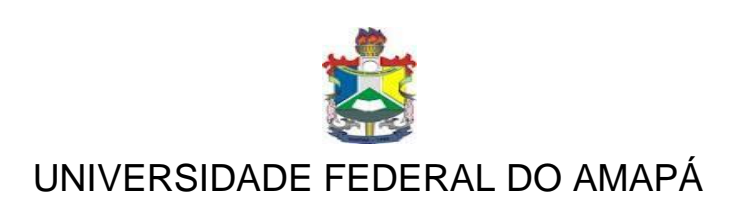

MARIA RAIMUNDA CORRÊA CARDOSO

# **O Laboratório de Informática Educacional no Ensino Fundamental: Relato de Experiência na Escola Estadual Professor José Barroso Tostes no Município de Santana - AP**

Monografia apresentada à Coordenação do Curso de Especialização em Mídias na Educação como requisito parcial para obtenção de título de Especialista em Mídias na Educação.

Orientadora: Raimunda Maria da Luz Silva

Macapá – AP 2012

## UNIVERSIDADE FEDERAL DO AMAPÁ CURSO DE ESPECIALIZAÇÃO MIDIAS EM EDUCAÇÃO

# **O Laboratório de Informática Educacional no Ensino Fundamental: Relato de Experiência na Escola Estadual Professor José Barroso Tostes no Município de Santana - AP**

Maria Raimunda Corrêa Cardoso Defesa em: 28/11/2012 Conceito obtido:\_**\_\_\_\_\_\_\_\_\_** 

**Banca Examinadora**

**Profª MSc Raimunda Maria da Luz Silva - Orientadora**

**\_\_\_\_\_\_\_\_\_\_\_\_\_\_\_\_\_\_\_\_\_\_\_\_\_\_\_\_\_\_\_\_\_\_\_\_\_\_\_\_**

**Profª MSc Geiza D'Avila Arruda**

**\_\_\_\_\_\_\_\_\_\_\_\_\_\_\_\_\_\_\_\_\_\_\_\_\_\_\_**

**Profª Esp. Inajara Amanda Fonseca Viana**

**\_\_\_\_\_\_\_\_\_\_\_\_\_\_\_\_\_\_\_\_\_\_\_\_\_\_\_\_\_\_\_\_\_\_**

# **DEDICATÓRIA**

O presente trabalho é dedicado a todos que contribuíram diretamente ou indiretamente para a realização do mesmo.

### **AGRADECIMENTOS**

Primeiramente a Deus, a família pela compreensão estímulo e auxílio nos momentos difíceis, a professora orientadora Raimunda Maria da Luz Silva, pelo apoio oferecido para a conclusão do trabalho e a todos que de alguma maneira colaboraram para o desenvolvimento e realização deste trabalho.

#### **RESUMO**

Este relato de experiência procurou mostrar de que forma está sendo trabalhado o Laboratório de Informática Educacional no ensino Fundamental, buscando conhecer como se dá o atendimento do ambiente na aquisição de conhecimento e de que maneira pode ser feita sua utilização integrada à prática pedagógica e aos conteúdos curriculares. Primeiramente procura-se explicar acerca do Proinfo, seus objetivos, enquanto política pública, elaborado pelo Ministério da Educação em parceria com a Secretaria de Educação à Distancia. A metodologia usada é de um relato de experiência, direcionada na integração pedagógica das tecnologias de Informação e Comunicação, mais precisamente do Laboratório de Informática Educacional, na Escola Estadual Professor José Barroso Tostes do Município de Santana, AP, focado no papel do Laboratório de Informática Educacional no contexto escolar, mostrando a utilidade desse ambiente como uma ferramenta muito útil no processo ensino aprendizagem do aluno, com estímulo às pesquisas, ao raciocínio, com intenção de mostrar a forma como é trabalhado este ambiente, e que sirva para melhorar a sua aplicabilidade na prática pedagógica, e mostrar o que acontece com todos esses instrumentos tecnológicos utilizado de forma adequada e que propicie um ensino com significado para o aluno. O que provoca uma mudança que afeta e muda nosso hábito, nosso modo de trabalhar, de aprender e ensinar, de nos comunicar e relacionar as pessoas, levando a desafios e impondo uma nova maneira e necessidade relacionada à utilização das tecnologias de informação e comunicação, de maneira a levar o aluno a ser o construtor de seu próprio conhecimento de forma a contribuir para a formação de um cidadão mais crítico e sirva para seu dia a dia, onde o professor seja o mediador dessas tecnologias, possibilitando a integração do Laboratório de Informática Educacional na prática Pedagógica e permitindo a inclusão digital no ambiente escolar.

Palavras-chave: Laboratório de Informática – Proinfo – Tecnologia e Prática Pedagógica

### **ABSTRACT**

This experience report sought to show that the form is being worked Educational Computing Laboratory in elementary school, seeking to know how the service environment in the acquisition of knowledge and how its use can be integrated into teaching practice and content curriculum. First seek to explain about Proinfo, while public policy goals established by the Ministry of Education in partnership with the Department of Distance Education. The methodology used is an experience report, focused on the pedagogical integration of information and communication technologies, more precisely the Laboratory of Educational Informatics at the State School teacher Jose Barroso Tostes the Municipality of Santana, AP, focused on the role of Computer Lab Education in the school context, showing the utility of this environment as a very useful tool in the learning process of students with incentive to research, reasoning, intending to show how this is working environment, and serving to improve its applicability in pedagogical practice, and show what happens to all these technological tools used appropriately and that provides a teaching meaningful to the student. What causes a change that affects and changes our habits, our way of working, learning and teaching, to communicate and relate to people, leading to challenges and imposing a new way and needs related to the use of information and communication technologies, so as to lead the student to be the builder of his own knowledge to contribute to the formation of a citizen and serve more critical to their day to day where the teacher is the mediator of these technologies, enabling the integration of Computer Laboratory Educational and Pedagogical practice in enabling digital inclusion in the school environment.

Keywords: Computer Lab - Proinfo - Technology and pedagogical practice

# **SUMÁRIO**

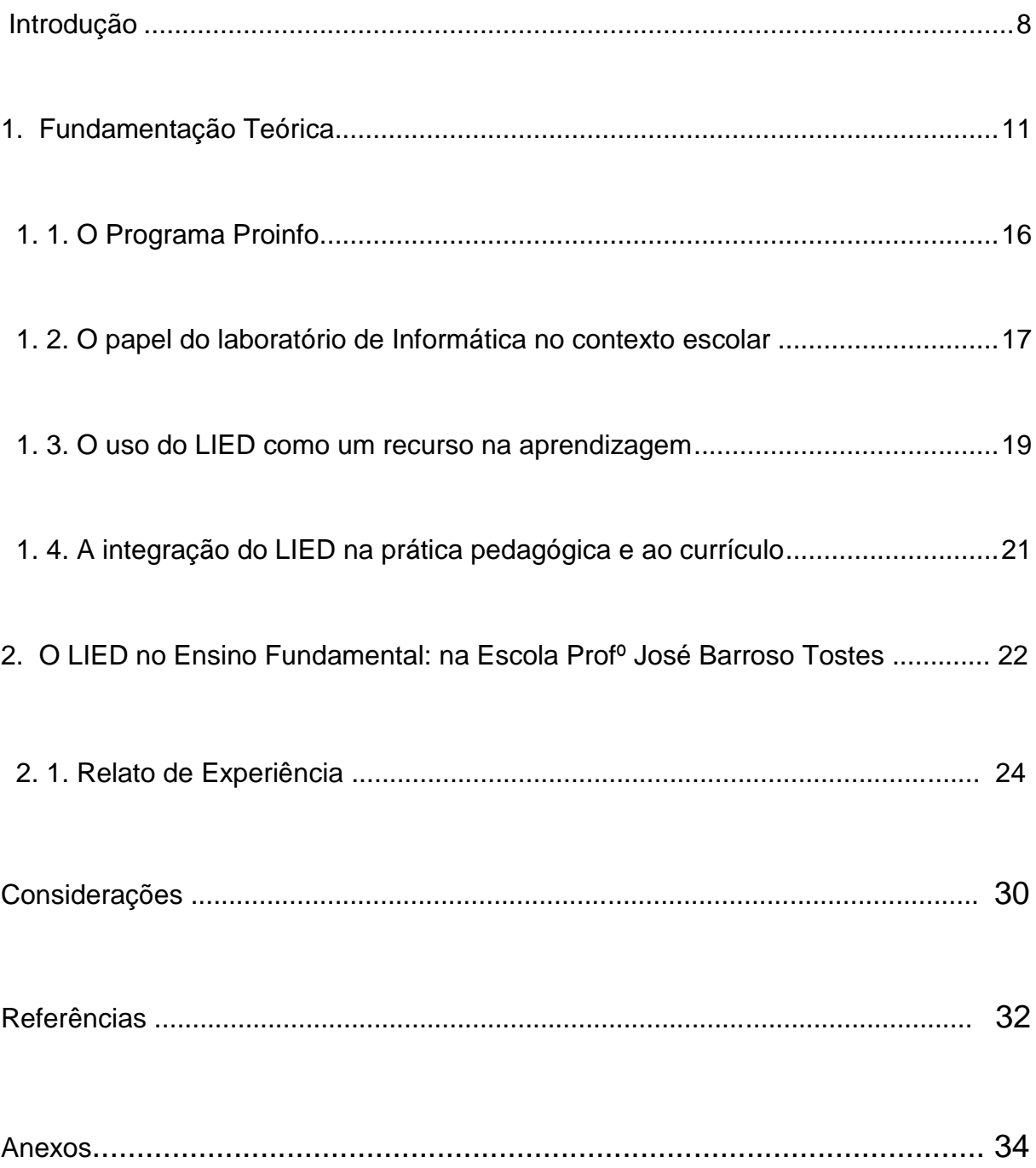

#### **INTRODUÇÃO**

Vivemos em um cenário sociocultural que afeta e modifica hábitos e modo de trabalho e de aprender. Dentre os modos de aprendizado, tem-se a utilização do laboratório de informática no processo de ensino aprendizagem do aluno, como recurso pedagógico utilizado pelos docentes em suas aulas.

Diante do avanço tecnológico, a escola não pode ficar como mera expectadora da evolução tecnológica, sem buscar promover uma educação inovadora, atraente e prazerosa para o aluno já conectado ao mundo da web.

A escola é o lugar onde as mudanças precisam acompanhar a transformação tecnológica e a era da globalização. Desta forma, justifica-se que o laboratório de informática é essencial em uma escola, como ferramenta de aprendizagem significativa tanto para os alunos como para os professores, pois não basta a escola estar equipada com todos os recursos possíveis, é preciso que os educadores também acompanhem essa evolução, através de formação continuada para poder dar aplicabilidade aos recursos que dispõem pedagogicamente. Neste pensar, o presente projeto busca aprofundar estudos acerca do Laboratório de Informática Educacional – LIED e sua contribuição ao processo ensino aprendizagem do educando e do educador, conceituando e apresentando como está sendo utilizado o laboratório de informática na prática pedagógica.

Percebe-se que o computador e a internet são ferramentas necessárias à inclusão na prática docente, frente ao acesso liberado dos alunos às informações da web, em decorrência da evolução tecnológica que estamos vivendo. Assim, a escola precisa ser inovadora e utilizar o laboratório de informática como um recurso de aprendizagem do aluno como requisito para a apropriação de conhecimentos conscientes e éticos.

Portanto, o ensino deve estar vinculado à participação, à construção e a um pensamento reflexivo e crítico. Sendo assim, a sala de aula necessita de um novo olhar, enquanto espaço de autonomia na aprendizagem, desvinculando-se de apenas transmissor de conteúdos. Notadamente, na visão das tecnologias de informação e comunicação (TIC), o Laboratório de Informática Educacional, vem sendo visto enquanto ambiente de aprendizagem nas escolas públicas estaduais, que na maioria das vezes é usado sem fins educativos, como um recurso para a prestação de serviços à comunidade escolar como o uso da internet para inscrições em cursos, concursos ou com realização de oficinas para professores e alunos, sem direcionamento educativo.

Por estes motivos, o LIED na escola passa por desafios que necessitam de um novo direcionamento de trabalho, tanto para com os professores quanto, principalmente, para com os alunos, no intuito de auxiliar de forma significativa o processo ensino e aprendizagem. Desta forma tem-se como ponto de partida o seguinte questionamento: Como o Laboratório de Informática Educacional pode ser um ambiente de apropriação de conhecimentos para os alunos através da prática pedagógica, alinhada aos conteúdos curriculares?

Nota-se que o referido ambiente, na maioria das vezes, não tem a atenção devida dos gestores, técnicos e professores, enquanto ambiente reflexivo, criativo e importante na formação dos educandos, quando utilizado corretamente como recurso de ensino e aprendizagem. Com este olhar, pretende-se realizar um relato de experiência acerca do uso do LIED.

Desta forma, o uso corretamente pedagógico do LIED tende a ser um ambiente diferenciador no ensino, por apresentar singularidades atrativas que lhes são peculiares. A partir desta observação, o presente estudo pauta-se nas hipóteses que a escola ao garantir a efetivação deste ambiente, propiciando meios didáticometodológicos aos professores, bem como a formação continuada aos mesmos, estará efetivamente promovendo uma educação de inclusão digital aos alunos no que se refere ao seu desenvolvimento escolar e social, pois se o LIED tiver aplicabilidade pedagógica interdisciplinar no ensino, poderá proporcionar uma aprendizagem significativa e cidadã.

O presente estudo tem como objetivo geral analisar o uso do Laboratório de Informática Educacional na 8ª série do ensino Fundamental na Escola Professor José Barroso Tostes no município de Santana-AP.

Tem, ainda, como o**bjetivos específicos:** Conhecer como é desenvolvido o atendimento do laboratório de informática na aquisição de conhecimento; Identificar o grau de comprometimento dos professores com a utilização do LIED como recurso pedagógico; Verificar o que pode ser feito para a utilização integrada do LIED à pratica pedagógica e aos conceitos curriculares.

Portanto, pretende-se expor a necessidade dos professores e alunos do LIED ser utilizado de forma direcionada à aprendizagem na escola através de um relato de experiência sobre o uso do referido ambiente em uma escola estadual no município de Santana-AP.

Busca-se também mostrar a importância da formação continuada do profissional da educação em serviço, contribuindo na aplicabilidade dos conhecimentos obtidos, para a utilização do LIED como um recurso pedagógico no processo ensino aprendizagem do aluno. A formação continuada proporcionará ao educador, familiaridade com as tecnologias, como o computador, software, internet e, para isto, é necessário a prática de projetos voltados para ensinar os educadores a usá-los em suas aulas de forma significativa, bem como conhecer as especificidades dos recursos com objetos didáticos e interagir com as experiências que o aluno traz de casa.

Assim, é importante expor conceitos e práticas para que os mesmos estejam abertos às inovações, aos novos conhecimentos, atitudes e habilidades e venham desempenhar com valia sua prática pedagógica, como um profissional atento para novas possibilidades de aprendizagem significativa e prazerosa para o aluno como para si mesmo, sendo este atrativo, comprometido e dinâmico e que acompanhe as mudanças que estamos passando na era da tecnologia da informação e comunicação e, mais especificamente, o LIED, que veio como um recurso de aprendizagem a ser integrado às atividades docentes, levando o aluno a refletir, interpretar e compreender os conteúdos curriculares dentro dessa nova perspectiva de ensino.

Com este olhar, foi feito um estudo voltado para o relato de experiência. O referido questionamento surgiu da necessidade de se mostrar como se está trabalhando este ambiente de forma pedagogicamente correta em uma escola estadual do município de Santana-AP e, desta maneira, contribuir, através da pesquisa com quem estiver interessado em conhecer e se aprofundar um pouco mais sobre a escola na era digital e as possibilidades e desafios com as tecnologias na educação.

#### **1. FUNDAMENTAÇÃO TEÓRICA**

Nesta primeira década do século XXI assistiram-se as grandes mudanças tanto no campo socioeconômico e político quanto no da cultura, na ciência e na tecnologia.

As transformações tecnológicas tornaram possível o surgimento da era da informação. Partindo desse pensamento, precisa-se pensar na educação do hoje com vista ao futuro, refletindo sobre o processo pedagógico sistematizado, a tecnologia da informação e da comunicação que vem sendo utilizada de maneira significativa no processo de ensino e de aprendizagem. O fenômeno da globalização exige que a informação seja transmitida de maneira rápida e atualizada; assim, o uso do computador apresenta-se como ferramenta imprescindível para a inserção e participação efetiva no processo global.

Faz-se necessário, então, que a escola seja um ambiente de recursos tecnológicos aplicáveis para que os alunos possam compartilhar desse recurso, beneficiando o próprio desenvolvimento cognitivo, social e cultural. Por meio da informática, as informações são transmitidas rapidamente podendo elevar o desenvolvimento intelectual dos alunos, devendo contar, para isto, com profissionais especializados para realizar esse atendimento.

Sob esta perspectiva não podemos descartar a contribuição de Valente (1997), que salienta a importância da utilização do computador na educação que vem proporcionando uma verdadeira revolução no processo de ensinoaprendizagem. Uma das razões dessa revolução é o fato de através dele se poder ampliar o espaço do ensino. Entretanto, o que transparece nas escolas é que a entrada dos computadores na educação tem criado mais controvérsias e confusões do que auxiliar na resolução dos problemas educacionais. O advento do computador na educação provocou questionamento dos métodos e da prática educacional, também provocou insegurança em alguns professores menos informados que receiam e relutam no uso dos computadores na sala de aula.

Com o advento das novas tecnologias de informação, fez-se necessário, a partir das mudanças presentes em todos os segmentos sociais, a implantação do sistema escolar do computador. Através da permanente reflexão sobre esta atividade humana, visualiza-se e compreende-se se as decisões tomadas realmente atingiram os seus objetivos correspondentes em avaliar aspectos positivos ou negativos em relação ao ensino aprendizado com auxilio do computador.

Valente (1997, p.17) destaca que, "(...) a função do aparato educacional não deve ser de ensinar, mas de promover o aprendizado". Neste sentido, faz-se necessário identificar os caminhos nas instituições de ensino que se refere à utilização do Laboratório de Informática Educacional – LIED no processo de ensinoaprendizagem escolar, buscando compreender como ela se dá, ampliando e contextualizando perspectivas transformadoras, a fim de atingir a aceitabilidade por parte do professor e aluno.

Neste sentido, educar já não é somente ensinar, mas sim, envolver, despertar, causar impacto, acompanhando os avanços tecnológicos, proporcionando uma aprendizagem com maior aproveitamento, fazendo o uso das ferramentas disponibilizadas pelas novas tecnologias. Isso porque nos LIED's, as informações interagem com os seres humanos, promovendo uma educação de qualidade, se bem direcionado pelos professores.

> Em vez da transmissão unidirecional de informação, valoriza-se cada vez mais a interação e a troca de informações entre professor e aluno. No lugar da reprodução passiva de informações já existentes, deseja-se cada vez mais o estimulo à criatividade dos estudantes. Não ao currículo padronizado, à falta de acesso à educação de qualidade, à educação "bancária". Sim à pedagogia de projetos, à educação por toda a vida e centrada no aluno. (BLIKSTEIN: ZUFFO, 2008, p. 46)

Assim, não é à toa que a introdução das novas tecnologias digitais na educação apresentaram mudanças para a dinâmica social, cultural e tecnológica. Modelos pedagógicos foram quebrados, tornando-se desatualizados frente aos novos meios de armazenamento e difusão da informação. Neste momento mudam também os conteúdos, os valores, as competências, as performances e as habilidades tidas socialmente como fundamentais para a formação humana.

Assim, é notório o avanço e os benefícios trazidos pela tecnologia. No entanto:

> Hoje, o próprio homem já se questiona se os seus inventos tecnológicos estão contra ou a favor de seu próprio criador. Na realidade, o que se percebe é que o homem se vê mergulhado num mundo onde tudo parece muito óbvio e técnico, onde o mais importante é fazer, é criar e ter. O que poderia ser meio e instrumento, passa a ser mais importante que os próprios valores humanos, pois, estes são colocados em segundo plano. O homem da Era Tecnológica está cada vez mais abolindo de si a intuição, a

emoção, a imaginação, pois, esses sentimentos inerentes ao ser humano são desvalorizados e até tidos como "inimigos do pensamento".<sup>1</sup>

Neste processo reflexivo, o educador não fica ausente de indagações dos reais benefícios trazidos ao ensino pela internet e pelo uso do computador. Muitos professores continuam a acreditar que essas tecnologias só causam indisciplina, justificando-se que os acessos decorrem para jogos e redes sociais que deixam os alunos vulneráveis às atitudes violentas, à pedofilia e à prostituição. Em verdade,

> A era da informação requer profunda revisão do sistema educativo. O papel do professor é de fundamental importância nessa nova era, seu perfil deve mudar radicalmente, passando de detentor de todo o conhecimento para mediador, facilitador da aprendizagem. O professor é o responsável pelo sucesso e o fracasso no processo de aprendizagem escolar, entretanto sabemos que não é fácil conseguir um equilíbrio para desenvolver tal sucesso, visto que ele depende de todo um processo de inovação e aprendizagem pessoal, pedagógico e até mesmo administrativo dentro da organização escolar.<sup>2</sup>

Assim, se o educador for consciente de sua importância como ser humano, formador de opinião, como pessoa que está sempre aberta a aprender, saberá dar a devida importância a esses instrumentos nas inovações e transformações de suas aulas, através das quais permitirá que seus alunos tenham estímulos pelo aprendizado, sejam criativos, tendo uma posterior crítica diante das mudanças, valorizando o seu potencial humano.

Portanto, é inegável a necessidade das tecnologias na vida estudantil. É bem verdade que a presença destas muito depende dos recursos financeiros, que dependem das ações governamentais, tanto no que tange aos recursos materiais (equipamentos tecnológicos) quanto à formação pessoal, pois para se estudar ou se ter acesso a fontes de estudo, não basta tão somente ligar um simples botão, que servirá de acesso a vários sites de estudo, o professor precisa desempenhar com mais precisão seu papel de educador. Nesta nova visão de educar, ele não somente liga o botão, mas deve estar capacitado para manuseá-la e desenvolver o seu papel como mediador do processo de ensino-aprendizagem.

 $\overline{\phantom{a}}$ 

<sup>1</sup> SILVA, Bernarda Bastos da. **A tecnologia e o homem moderno**. Disponível em: <<http://www.faced.ufba.br/~edc287/edc2871999/bernarda.htm>.>Acesso em 04.nov.2011. 2

Disponível em: http://sididani.vilabol.uol.com.br/atividade2a.htm

Não se pode esquecer que nesta mediação, os recursos tecnológicos que estão presentes nas novas gerações são computadores, celular, internet, dentre outros. Por meio da internet se tem acesso a uma considerável parcela de cultura e de informações de diferentes contextos e propósitos, tanto do Brasil quanto do mundo, ela já não serve somente para acessar um jogo, buscar uma informação jornalística ou da novela, mas sim, uma fonte de estudo, uma viagem "além-mar".

> Visitemos uma escola bem equipada em termos tecnológicos. Consultemos o manual de regras de uso da rede. Provavelmente, vamos encontrar lá mais proibições do que possibilidades; não se pode usar correio eletrônico, não se pode copiar arquivo da internet, há filtros e bloqueios de todos os tipos, o uso dos computadores é estritamente regulamentado, há cartazes em todas as paredes advertindo para as punições de quem não cumprir as regras. (BLIKSTEIN; ZUFFO, 2008, P. 46)

Tal postura decorre da falta de projetos pedagógicos para a aplicabilidade do recurso tecnológico, enquanto fonte de informação e de estudo, que possibilita desenvolver o aprendizado do aluno para além da sala de aula. O LIED mostra uma linguagem diferenciada, o que facilita o interesse pelo aprender. Através de sua interação e dinâmica pode-se aumentar o índice de internautas conscientes e críticos, ampliando assim o seu alcance formativo, que atinge os mais diversos públicos e idades. Nestes, incluídos não somente jovens, mas sim o que também leem com maior ou menor idade.

> A internet é mais valiosa para a educação como matéria-prima de construção do que como mídia. Assim, em vez de entrar em um ambiente pré-construído, que os próprios alunos construam seus ambientes. Em vez de confiar a um grupo centralizado a produção de material didático, que os próprios alunos, de forma descentralizada, produzam documentação para ajudar outros alunos. Em vez de criar proibições, estimular as possibilidades e a responsabilidade cidadã de cada aprendiz. (BLIKSTEIN; ZUFFO, 2008, p. 57)

Assim, acredita-se que através da escola é possível traduzir uma informação em conhecimento, e este dará condições aos alunos de interagirem com o mundo que os cerca, de maneira significativa. Com o uso consciente de computadores e internet em sala de aula, é possível aproximar, ainda mais, o aluno das diversas realidades do mundo, possibilitando um olhar crítico de sua própria realidade, colaborando para uma intervenção significativa na sociedade. Porém, para lidar com tal tecnologia na escola ou em sala de aula, se faz necessária a formação

continuada, que perpassa tanto pela esfera pessoal quanto governamental. No que tange, em parte, as ações do governo, o Ministério da Educação – MEC criou o programa Eproinfo, no intuito de atender as situações mencionadas e oferecer uma oportunidade de formação continuada ao professor em serviço, na modalidade à distância. Fica aí explicito que, para lidar com as novas tecnologias, faz-se necessário uma formação continuada que possibilite, como nos diz Almeida:

> a incorporação da tecnologia de informação e comunicação na escola prepara os formandos em conhecimentos teórico-educacionais, conhecimentos e habilidades no domínio da tecnologia e atitudes que favoreçam o desenvolvimento da prática reflexiva, da capacidade crítica, da compreensão de que cada indivíduo produz conhecimento, bem como a valorização do ser humano em sua multidimensionalidade (cognitiva, afetiva, histórico-social e ecológica) e a compreensão de que todos podem se tornar agentes de mudança. (ALMEIDA, 2003, p.115)

Fica evidente que não basta o professor levar o aluno ao LIED, é preciso todo um planejamento e estratégias de ensino voltadas para garantir que as informações a serem trabalhadas possam propiciar conhecimento e que este seja significativo para os alunos, interagindo no seu dia-a-dia. Portanto, ao pensar na melhoria do processo ensino aprendizagem se faz necessária a formação continuada de professores para atender às exigências da sociedade tecnológica e as demandas desta clientela heterogênea e exigente.

Diante dos desafios enfrentados pela escola, a formação continuada torna-se uma ferramenta imprescindível na busca de amenizar os conflitos que perpassam no ambiente escolar. Nessa busca se faz necessária a participação de todos os envolvidos no contexto escolar, desde o trabalho do gestor, da equipe técnica, professores, etc. dos diversos níveis do ensino.

Esta preocupação com a continuação da formação é assegurada na LDBEN/96. No Art. 61, inciso I, dispõe que a formação de profissionais terá como fundamentos: "a associação entre teorias e práticas, inclusive a capacitação em serviço". No Art. 67, faz referência aos Sistemas de Ensino que deverão promover a valorização dos profissionais em educação, especificando em seu inciso II o "aperfeiçoamento profissional continuado, inclusive com licenciamento periódico remunerado para esse fim". (BRASIL, 1996, p. 35)

Com isso, possibilita-se aos educadores estarem cada vez mais preparados para reelaborarem as informações que recebem, e, dentre elas, os conhecimentos voltados às práticas pedagógicas para o uso do LIED, para poder transmitir e decodificar com os alunos a expressão dos significados em torno de uma aprendizagem de qualidade.

### **1.1 O PROGRAMA PROINFO – Programa Nacional de Informática na Educação**

A Secretaria de Educação a Distância – SEED – foi oficialmente criada pelo Decreto nº 1.917, de 27 de maio de 1996. Entre as suas primeiras ações, nesse mesmo ano, estão a apresentação do documento-base do "programa Informática na Educação", na III Reunião Extraordinária do Conselho Nacional de Educação (CONSED). E após uma série de encontros realizados pelo País para discutir suas diretrizes iniciais, foi lançado oficialmente, em 1997, o Proinfo – Programa Nacional de Informática na Educação –, cujo objetivo é a instalação de laboratórios de computadores para as escolas públicas urbanas e rurais de ensino básico de todo o Brasil  $1$ .

Dessa forma, o Ministério da Educação, por meio da Secretaria de Educação a Distância - SEED, atua como um agente de inovação tecnológica nos processos de ensino e aprendizagem, fomentando a incorporação das tecnologias de informação e comunicação (TICs) e das técnicas de educação à distância aos métodos didático-pedagógicos. Além disso, promove a pesquisa e o desenvolvimento voltados para a introdução de novos conceitos e práticas nas escolas públicas brasileiras.

O Proinfo é desenvolvido pela Secretaria de Educação a Distância (SEED), por meio do Departamento de Infra-Estrutura Tecnológica (DITEC), em parceria com as Secretarias de Educação Estaduais e Municipais. O programa funciona de forma descentralizada, sendo que em cada Unidade da Federação existe uma Coordenação Estadual do ProInfo, cuja atribuição principal é a de introduzir o uso das tecnologias de informação e comunicação nas escolas da rede pública, além de articular as atividades desenvolvidas sob sua jurisdição, em especial as ações dos Núcleos de Tecnologia Educacional (NTEs).

É um programa educacional com o objetivo de promover o uso pedagógico da informática nas escolas públicas de ensino médio e fundamental. O programa leva às escolas computadores, recursos digitais e conteúdos educacionais. Em contrapartida, estados, Distrito Federal e municípios devem garantir a estrutura adequada para receber os laboratórios e capacitar os educadores para uso das máquinas e tecnologias.

Para Nascimento (2007), os NTEs são locais dotados de infraestrutura de informática e comunicação que reúnem educadores e especialistas em tecnologia de hardware e software. Os profissionais que trabalham nos NTEs são especialmente capacitados pelo Proinfo para auxiliar as escolas em todas as fases do processo de incorporação das novas tecnologias. A capacitação dos professores é realizada a partir desses núcleos nos quais os agentes multiplicadores dispõem de toda a estrutura necessária para qualificar os educadores a fim de utilizar o laboratório de informática no processo educacional.

#### **1.2 O papel do Laboratório de Informática no contexto escolar**

O Laboratório de Informática Educacional (LIED) é uma ferramenta muito útil no processo de ensino-aprendizagem, sendo um estímulo às pesquisas, ao raciocínio. Isto coloca para a escola novos desafios: preparar o aluno para viver em sociedade, ter acesso às informações, dar oportunidade àqueles que não têm acesso à informática e se comunicar, pesquisar e buscar soluções cada vez mais atuais e eficientes para seus problemas, até mesmo diminuindo a evasão escolar.

Sendo assim, a informática vem adquirindo cada vez mais relevância no cenário educacional. Sua utilização como instrumento de aprendizagem e sua ação no meio social vem aumentando de forma rápida entre nós. Nesse sentido, a educação vem passando por mudanças estruturais e funcionais frente a essa nova tecnologia. Na educação, as tecnologias têm uma função de grande relevância: auxiliam na mediação pedagógica, aumentam a interatividade entre aluno e professor, levando um mundo de conhecimento para dentro da sala de aula, através de várias formas, principalmente a Internet, que vem se desenvolvendo muito rapidamente, além da formação e qualificação dos docentes. Tem ainda uma colaboração na mudança de paradigmas tradicionais em relação ao processo de

ensino e aprendizagem, ou seja, elas se apresentam como uma nova maneira de ensinar e aprender.

Neste contexto, professores e alunos procuram pesquisar, produzir e criar novos conhecimentos. Os referidos veem na escola a forma de ampliar esse conhecimento e desenvolver suas habilidades e competências.

Para Tajra (2000), a característica de interatividade proporcionada pelo computador é a sua grande possibilidade de ser um instrumento que pode ser utilizado para facilitar a aprendizagem. Portanto, é necessário educar com as novas tecnologias, uma realidade que devemos tomar como exemplo no âmbito escolar. Além disso, o computador incorpora, hoje, vários recursos tecnológicos; através dele é possível ouvir rádio, ver vídeos, ler revistas e jornais, reproduzir e gravar CD, como no aparelho de som, conversar com outra pessoa sem a preocupação de espaço e tempo, através de teleconferências, entre outras coisas.

Para Moran (2000, p.47), a tecnologia provoca mudanças em diversas esferas, dentre elas:

> A tecnologia muda patamares de interação com a realidade. Cada inovação tecnológica bem sucedida modifica os padrões de lidar com a realidade anterior, muda o patamar de exigências do uso. A tecnologia de redes eletrônicas modifica profundamente o conceito de tempo e espaço. Posso morar em um lugar isolado e estar sempre ligado aos grandes centros de pesquisa, as grandes bibliotecas, aos colegas de profissão, a inúmeros serviços.

É importante se fazer apropriação dessas ferramentas e delas absorvermos conhecimento pessoal e intelectual. Assim, a escola mostra que as transformações tecnológicas se fazem necessárias, porém precisam de melhorias na estrutura física, programas e softwares atualizados e máquinas funcionando.

 Assim, a escola precisa vivenciar momentos de mudanças na forma de ensinar e aprender, porém não é suficiente estar equipada com todos os recursos possíveis, é importante que os educadores possam acompanhar essa evolução tecnológica, com formação continuada e assim usar de forma pedagogicamente correta as tecnologias da informação e comunicação – TIC's no ensinoaprendizagem de nossos alunos.

Com um laboratório de Informática em boas condições de uso e com um coordenador responsável e comprometido com seu funcionamento dentro das normas do programa, escola, alunos e professores serão beneficiados.

Através do Laboratório de Informática, se pode ampliar a formação continuada aos professores, sendo de fundamental importância que o educador conheça e faça uso dele. Sendo assim, os professores devem se preparar para esta crescente demanda da era tecnológica e que esta faça parte do dia a dia dos alunos e possa oportunizar aptidões significativas e favoreça a autonomia tecnológica, pessoal e profissional.

Desta forma, o fator fundamental no processo de aprendizagem com a utilização das TIC's nas escolas, em hipótese alguma é tornar essa ferramenta como prioritária no ensino, e sim prepará-las para uma vida futura e presente, com a utilização racional dessa tecnologia nas novas eras a que estamos inseridos.

### **1.3 O uso do Laboratório de Informática na escola como um recurso na aprendizagem**

Vivemos momentos de grandes mudanças, tudo porque as sociedades organizacionais, pessoais, familiares, econômicas e tecnológicas mudaram, vivenciando assim, a Sociedade do Conhecimento, o que exige um indivíduo crítico, criativo e reflexivo, surgindo novos paradigmas em todos os aspectos.

Com os mercados globalizados, vivemos momentos de mudanças na forma de aprender e ensinar, somos levados a nos reciclar para melhorar o que já sabemos, e exige que aprendamos cada vez mais, e que este aprendizado seja de forma diferente e inovador, com pessoas cada vez mais intelectualizadas no setor econômico, político, social, ético e também no educacional, preparadas para o mercado de trabalho, que tem como exigência um indivíduo crítico, criativo e reflexivo. Portanto, inserir o uso do Laboratório de Informática na educação, mais precisamente na escola, requer grandes modificações na formação e preparação dos profissionais da educação e alunos. Neste contexto a instituição escola se encontra em atraso, contudo, com todo este atraso precisa de um profissional com novas maneiras de ensinar, aprender e transformar.

Portanto, o que está acontecendo no contexto escolar provem de objetos

tecnológicos e da necessidade do educando por contar com uma gama de diversidade de ideias, e que leva à criatividade, ao raciocínio crítico, oportunizando a aprendizagem do ser humano e da sociedade em geral no manuseio das tecnologias de informação e comunicação. Todavia, é necessário que a instituição escola tenha condições de infraestrutura e de equipamentos, docentes preparados, com qualificação para o manuseio dos computadores, ou melhor, do Laboratório de Informática, e com um gestor preocupado na elaboração e execução do Projeto Político Pedagógico da escola, como da comunidade extra escolar.

Portanto, o educador que estiver familiarizado com as tecnologias de informação e comunicação, precisamente o Laboratório de Informática, como um recurso na aprendizagem, pode desenvolver um trabalho significativo, levando os alunos a desenvolver habilidades em sala de aula como: pesquisa, produção de texto, conhecimento do computador e seus periféricos, produção de vídeos, slides, e outros e some para um ensino de qualidade. Segundo Moran (2000), vivemos uma época de grandes desafios no ensino focado na aprendizagem. E vale a pena pesquisar novos caminhos de integração humana e do tecnológico sensorial emocional, racional e do ético; do presencial e do virtual; de integração da escola, do trabalho e da vida.

Para Boaventura e Périsse (1999, p.84):

Nesse cenário de grandes mudanças, as chamadas Novas Tecnologias de Informação e Comunicação (ntic),mais do que qualquer outro fator, têm provocado uma verdadeira metamorfose na nossa maneira de trabalhar e viver. O acesso aos telefones celulares, antenas parabólicas, DVD e, sobretudo, ao espaço cibernético, cada vez mais onipresente, permite, de forma imediata, o livre trânsito instantâneo de informações. As distâncias e os fusos horários, que constituíram grandes barreiras para a comunicação entre pessoas em países diversos, não mais o são. A possibilidade de comunicação praticamente instantânea e a um custo reduzidíssimo tem possibilitado a livre troca de pontos de vista entre pessoas.

Portanto, o educador precisa refletir sobre seu papel na sociedade e passe do ensinar para enfocar o aprender e, principalmente, o aprender a aprender e busque um processo contínuo de reflexão na ação e faça das tecnologias novos instrumentos de aprendizagem.

### **1.4 A Integração do Laboratório de informática na prática pedagógica e ao currículo**

Atualmente nos deparamos com um cenário de constantes mudanças que afeta e muda nossos hábitos, nosso modo de trabalhar, de aprender e ensinar, de nos comunicar e relacionar com as pessoas, sem esquecer que tudo isso nos leva a desafios e que nos impõe uma nova maneira e necessidade relacionada à utilização das tecnologias de informação e comunicação.

Portanto, é preciso refletir de que forma podemos usar essas tecnologias em nossas aulas, e que estas sejam usadas de forma a levar o aluno a ser o construtor de seu próprio conhecimento e que o professor seja o mediador dessas novas tecnologias, pois, as mesmas dão possibilidades de mudança em nossa vida pessoal e profissional.

Trabalhar em uma escola virtualizada é, sem dúvida, um avanço muito grande para a escola e a comunidade escolar, porém, essa virtualização tem que ser bem trabalhada com professores e alunos a fim de promover a conscientização digital de maneira a formar um cidadão crítico e ético, que saiba lidar com as armadilhas do mundo virtual, como: pesquisar se preocupando em colocar o autor da pesquisa, se preocupando com seus dados e não divulgando de qualquer forma e em qualquer site, e outros.

Uma escola virtualizada seria acompanhar o mundo digital de forma a promover a inclusão digital através de projetos e oficinas, que tenha as tecnologias de informação e comunicação como ferramentas pedagógicas com metodologias diferenciadas e significativas para o aluno e conteúdos, que venham por meio de informações, notícias, socialização, aulas on-line, pesquisas, publicações, através da interatividade e colaboração com seu professor, no envio de e-mails, pesquisas na internet, vídeos, e outros. Porém, é importante que estejamos cientes das possibilidades e dos perigos das novas tecnologias de informação e comunicação e possamos orientar nossos alunos para que sejam cidadãos críticos e éticos.

Portanto, fazer uso de metodologias diferenciadas utilizando as tecnologias é muito interessante para o currículo escolar, porém, é importante que a escola se organize e promova discussão para se planejar quanto ao uso das convergências midiáticas, de forma que todos os que fazem parte da instituição conheçam a utilização dessas tecnologias de forma correta e possam ter segurança na hora de utilizá-la. Portanto, é importante o debate coletivo sobre o assunto.

Para Costa apud Almeida e Prado (2008, p.183):

A integração entre currículo e tecnologias potencializa mudanças na aprendizagem, no ensino e na gestão da sala de aula. Porém, essas mudanças se concretizam quando compreendemos a concepção de currículo que almejamos desenvolver, identificamos as características intrínsecas das tecnologias que devem ser exploradas em atividades pedagógicas com intenções e objetivos claramente especificados, bem como entendemos que a questão determinante não é a tecnologia, mas a forma de encarar essa mesma tecnologia.

Com relação aos alunos, acredita-se na participação deles, mas é necessário que os mesmos sejam orientados quanto ao uso das convergências tecnológicas e deve ser feito dentro da própria escola, com o apoio do Lied e o professor da disciplina e, juntos, possam planejar ou fazer parcerias e assim desenvolverem projetos e trabalhar a integração das mídias e tecnologias ou o próprio Lied oferecer oficinas aos professores e alunos, quanto ao uso das mídias e tecnologias na educação, os alunos participam, gostam e ficam a vontade, mas precisam de orientações quanto ao uso em trabalho escolar.

A escola só terá uma educação inovadora e significativa no uso das convergências midiáticas quando gestor, professor e aluno buscarem trabalhar em conjunto, do contrário, será apenas um ensaio.

## **2. O Laboratório de informática no Ensino Fundamental: Relato de Experiência na Escola Estadual Professor José Barroso Tostes no munícipio de Santana-AP**

Como educadora há 20 anos, tive a oportunidade de vivenciar as transformações na área da educação, passamos do mimeógrafo para a xerox, da máquina de escrever para o computador e outros..., e sem muita experiência chegamos ao nosso Laboratório de Informática Educacional – LIED.

Esses avanços me levaram a buscar novos conhecimentos na área educacional, principalmente na área tecnológica, pois o conhecimento que tinha era pouco perante a informação que nossos alunos possuem sobre a área digital, e

refletindo sobre o papel das tecnologias na escola, resolvi fazer cursos promovidos pelo Núcleo de Tecnologia Educacional – NTE, o qual me levou a usar melhor as tecnologias.

Tive a oportunidade de trabalhar em um ambiente tão importante para a inclusão digital do aluno e professor, também um recurso de inovação educacional didática e metodológica para o professor, e assim ter a oportunidade de divulgar a quem for de interesse o relato de experiência sobre o Laboratório de Informática Educacional de uma escola de ensino Fundamental e médio do município de Santana/AP.

A escola está localizada no município de Santana - AP, na área urbana, mais precisamente no centro da cidade. Atende a 1.300 alunos matriculados na 8ª série do ensino fundamental ao médio regular, inovador e ensino médio Integrado Técnico em Informática. Com 56 docentes, todos possuem nível superior com especialização, 01 gestora, 03 técnicos pedagógicos e 01 secretária escolar.

A instituição conta com 10 salas de aula, 01 refeitório, 01 laboratório de informática Lied/Proinfo (o qual irei abordar mais adiante), 01 sala da TV Escola, 01 sala de cópias xerográficas, 01 sala de coordenação pedagógica, 01 sala de orientação e atendimento psicológico, 01 sala de leitura, 01 depósito, 01 lanchonete, 01 cozinha, 01 sala do Programa mais Educação, 01 almoxarifado, 01 banheiro masculino, 01 banheiro feminino, 01 laboratório de informática do ensino médio integrado, 01 sala de manutenção de micro, 01 sala dos professores, 01 biblioteca, 01 sala de Grêmio, 01 auditório, 01 quadra esportiva, 01 sala da direção e vice direção, 01 sala de secretaria escolar e 01 sala de arquivo.

A instituição possui várias tecnologias e mídias como: computador, impressora, Datashow, copiadora (secretaria), caixa de som amplificada, microfone, microsistem, quadro magnético 02 televisores (sala do professor, auditório) ar condicionado em todas as salas de aula, sistema wi-fi, o que leva a cada professor ter sua caderneta eletrônica.

A mesma está este ano completando "50 anos de amor a educação", e por ela passei como aluna.

Como mencionado anteriormente, tive oportunidade de vivenciar as mudanças na educação, principalmente o tecnológico, e para mencionar o que acontece com todos esses instrumentos quando utilizados de forma adequada e que propicie um ensino com significado para os alunos e professores é que vou relatar como acontecem as atividades desenvolvidas no ambiente Laboratório de Informática Educacional – LIED expondo o trabalho desenvolvido no ambiente através de projetos.

#### **2.1 Relato de Experiência**

 A atividade desenvolvida teve início com o plano de ação elaborado em conjunto com outros colegas do Laboratório de Informática Educacional, assim, há agendamento através do formulário (Anexo 3) por parte dos professores para que seus alunos tenham acesso ao ambiente, através de pesquisas e da necessidade dos professores em desenvolver trabalho que necessite do auxílio do Laboratório de Informática Educacional.

As turmas podem agendar o Laboratório de Informática qualquer dia da semana, porém com antecedência, pois há oficinas ministradas para os alunos, por turma, de forma que uma semana se trabalha um determinado assunto, como: A oficina conhecendo o Linux e a internet (anexo 2). Também o ambiente é utilizado pelos alunos como fonte de pesquisa na elaboração de trabalhos como slides, digitação, formatação e outros (anexo 4). Cada oficina é desenvolvida em uma ou duas semanas, primeiro leva-se na sala de aula as fichas de inscrição do aluno (anexo 2), o qual deve preencher levar para seu responsável assinar e dessa forma ficar ciente que seu filho deverá comparecer no contra turno (se o aluno estuda no horário da manhã, ele volta à tarde) para participar, com início às 14:00 horas até às 16:00 horas, e das 8:00 horas às 10:00 horas da manhã (para quem estuda à tarde), ficando o restante do horário para o aluno que vem a escola para pesquisar, digitar, produzir slides, e outros. Também possuem regras para o acesso que são:

01 – O LIED será somente utilizado para pesquisas com fins educativos.

02 – É proibido fazer plágio; mas poderá melhorar e acrescentar a informação disponível na Internet fazendo citação sobre o verdadeiro autor e referência bibliogŕafica.

03 – Toda atividade deverá ser salva em CD ou em pendrive.

04 – É vedado ao usuário da Internet da escola buscar sites pornográficos.

05 – Neste ambiente é necessário SILÊNCIO.

06 – O usuário que utilizar a Internet e computador deverá assinar o livro e registrar seus serviços.

07 – O usuário que abrir algum site / e-mail que não seja seguro e danificar algum computador será responsabilizado pelo mesmo.

08 – É proibido o acesso a Orkut. Somente com fins pedagógicos.

09 – O tempo mínimo de acesso é de 30 minutos e máximo de 1 hora.

10 – Ao final de cada acesso manter o ambiente limpo e organizado.

Alguns docentes ainda utilizam a tecnologia de forma superficial, onde os alunos têm uma abordagem simplificada de sua realidade, levando-o às desigualdades sociais. Sendo assim, o professor intelectual transformador (Giroux, 1997) precisa tornar-se um investigador crítico e reflexivo para ser criativo, articulador e, principalmente, parceiro de seus alunos no processo de aprendizagem. Nessa perspectiva, o professor precisa de mudança no ensinar e preocupar-se com o "aprender a aprender", direcionando seu aluno a uma produção de seu conhecimento.

A partir dessa atitude do educador, o alunado não será um mero repetidor de seus ensinamentos, par torna-se criativo, crítico pesquisador e atuante e assim produzir conhecimento e transformar a realidade (BEHRENS, 2000).

É preciso que docentes e discentes se juntem e integrados promovam conhecimento significativo e acentuado.

Com a certeza de que as tecnologias podem contribuir para um ensino dinâmico e de qualidade, o trabalho que desenvolvo no Laboratório de Informática Educacional – LIED, se torna pequeno diante das possibilidades que o computador, a internet, podem ajudar na formação dos alunos, como uma prática fundamental e significativa. Esta visão resulta de vários cursos que fiz a fim de promover um ensino aprendizagem do aluno de forma integrada.

Para Marques (2006, p.197), as novas descobertas na sociedade requerem novos caminhos na formação do educador, portanto, a instrução do educador se faz necessária, de maneira a mostrar influencia em sua prática pedagógica com relação às novas tecnologias existentes nessa conjuntura a que estamos expostos, e decorre da variedade de informações que as tecnologias de informação e comunicação evidenciam.

Meu interesse pelo Laboratório de Informática Educacional – LIED decorreu dos cursos que tive oportunidade de realizar. Portanto, se faz necessário que o professor seja o mediador desse conhecimento expondo para seu aluno medida de segurança quanto ao uso dessas tecnologias.

O trabalho desenvolvido no Laboratório de Informática – LIED visa favorecer o ensino aprendizado do aluno bem como do professor, no lidar com esse recurso, como em pesquisa, formatação, digitação, slides, e outros. E que possa subsidiar o trabalho desenvolvido pelo professor em sala de aula, bem como levar o aluno a ser construtor desse conhecimento e que o referido venha a ser algo a além que um suporte tecnológico, passando a ser uma ferramenta construtora no aprendizado do aluno quando integrada ao currículo escolar. Não se pode na época em que estamos vivenciando novas formas de ensinar, aprender e pensar, no tempo da informática e das tecnologias de informação deixar de nos capacitarmos.

As novas tecnologias nos dá oportunidade de melhorar nossa prática pedagógica, porém muitos docentes possuem mínima fluência tecnológica, seja no sentido de não lidar com o computador e internet, seja no de não saberem usá-la para a aprendizagem (DEMO, 2009, p.59).

Segundo Almeida:

Compreender as potencialidades inerentes a cada tecnologias e suas contribuição ao ensinar e aprender poderá trazer avanços substanciais à mudança da escola, que se relaciona com um processo de conscientização e transformação que vai além do domínio de tecnologias e traz subjacente uma visão de mundo, de homem, de ciência e de educação (ALMEIDA,2006,p.4).

Atualmente as tecnologias de informação e comunicação, principalmente o computador e a internet, se mostram como alternativas inovadoras, aguçando o olhar dos alunos e docentes. Porém, são necessárias melhorias acentuadas nesse âmbito e o tempo se encarregará desse amadurecimento.

Dessa forma, o educador precisa integrar essas tecnologias no âmbito escolar de maneira a serem avaliadas todas as formas possíveis, o que requer novas aprendizagem e transformação na prática pedagógica, de modo a compreender as novas gerações, no modo de agir, pensar e de interagir com o manuseio de diferentes tecnologias e linguagem.

Na escola mencionada, o ambiente LIED é bastante aceito pelos alunos, os mesmos participam das oficinas com entusiasmo por ser algo diferenciado e algo que eles gostam de manusear como o computador, porém muitos não sabem lidar com essa tecnologia (computador), fato observado nas pesquisas e trabalhos elaborados. No ambiente sentem-se inseguros, devido ao programa ser o Linux, o que dificulta o manuseio, oportunizar aos professores, alunos o acesso ao computador e Internet para uso pedagógico, a fim de integrar as diferentes mídias ao currículo e promover a inclusão digital, como forma não somente de dinamizar o processo ensino-aprendizagem, mas de contribuir com a formação do cidadão crítico e capaz de lidar com essas tecnologias na vida cotidiana.

> O desenvolvimento de uma cultura informática é essencial na reestruturação da maneira como se dá a gestão da educação, a reformulação dos programas pedagógicos, a flexibilização das estruturas de ensino, a interdisciplinaridade dos conteúdos, o relacionamento dessas instituições com outras esferas sociais e com a comunidade como um todo. As novas oportunidades tecnológicas exigem transformações não apenas das teorias educacionais, mas na própria ação educativa e na forma como a própria escola e toda sociedade percebe a sua função na atualidade (KENSKI; 2005 P.8)

O ambiente funciona com a execução do plano de ação, que contém as ações a serem desenvolvidas, o qual foi elaborado com pretensão de organizar o ambiente tendo como finalidade possibilitar o aprendizado para a construção do conhecimento, de maneira a provocar um novo olhar dos alunos e professores na forma de agir, pensar e construir quanto ao uso do computador no sistema operacional Linux (política de uso de software livre do Governo Federal, a qual determina que os órgãos públicos, entre eles as escolas, passem a utilizar o software gratuito, o sistema operacional Linux Educacional) o que visa outras formas de ensinar e aprender no que concerne à implantação da prática e atividades educacionais a serem desenvolvidas na escola orientando e apontando caminhos para uma educação que se mostra em um processo contínuo e que busca uma aprendizagem com significado.

O trabalho desenvolvido no Laboratório de Informática Educacional vem com objetivo de melhorar os conhecimentos em sala de aula, bem como, promover a inclusão digital dos alunos e professores e contribuir para a permanência dos alunos na escola e amenizar a evasão escolar.

Portanto, se faz necessário informar que o Laboratório de Informática Educacional – LIED é um recurso de aprendizagem por isso é um meio e não um fim, o projeto vem atuar de forma a promover a inclusão digital e a integração pedagógica para a conscientização crítica dos alunos.

O trabalho desenvolvido no ambiente LIED inicia-se com a inscrição dos alunos na oficina a qual intitulada de "conhecendo o Linux e a internet", os alunos fazem o curso no contra turno, inicia-se com as regras para acesso ao ambiente após um vídeo sobre a história do computador, em seguida, cada um relata sua opinião sobre consecutivamente se trabalha um slide com os principais componentes do computador e seu sistema operacional, criação de pasta e subpastas e como atividade desenvolve a atividade quem sou eu, utilizando o aplicativo tux paint, após essa etapa, o aluno troca de lugar com o colega do lado e apresenta a turma conforme o seu entendimento.

No dia seguinte é apresentado os aplicativos do BROFFFICE, o qual é um programa (Software) que visa fornecer recursos ao usuário de forma que ele crie seu texto, desenhos, e outros, aprende sobre a área de trabalho do Whiter e suas barras e por fim, o educando tem como atividade a digitação de um texto salvando-o na pasta criada, assim, a digitação de outro texto com formatação e outros aplicativos.

Nos dias seguintes é apresentado ao aluno o Broffice Impress, seu conceito, funcionalidades, sua área de trabalho e como atividade a exploração dos recursos do programa e a construção de slides inserindo texto, figuras efeitos, consecutivamente a construção de tabelas, mesclagem, cores, etc, e por fim a internet, sua história, características, navegadores, segurança na rede, seus serviços a URL, e sua área de trabalho com suas respectivas barras, após assistem a um vídeo sobre a segurança na internet, e como atividade, a produção de slide com tema escolhido por ele, fazendo uso da internet para pesquisa fazendo uso correto de copiar e colar (ctrlc e ctrlv) uma imagem e seu efeito de transição sem esquecer de informá-lo a referencia (link) de onde tirou o assunto. Ao final do curso apresenta seu trabalho utilizando o Datashow.

Observando que todas as atividades desenvolvidas no ambiente são relacionadas com as atividades que o aluno desenvolve em sala de aula com o professor, o trabalho (oficina) é desenvolvido durante uma semana e ao final do curso o aluno recebe o seu certificado de conclusão de curso.

Quanto ao agendamento do uso do ambiente, para o professor de sala, este é feito com antecedência. Com relação à pesquisa em elaboração de trabalhos o ambiente funciona todos os dias exceto nos dia de terça-feira e quinta-feira que acontece após o agendamento do professor a partir das 16 horas até às 17:30 horas. Ao adentrar o aluno assina a ficha de frequência de entrada e saída, data mês e hora, seu nome, número do computador e nome do site/assunto.

Após a realização da oficina, sinto que o Laboratório de Informática ainda é visto com restrição por parte de colegas professores. Alguns acham que o ambiente é apenas um passatempo, o que ao meu olhar há momentos e situações muito felizes para usarmos o computador (ambiente) como um recurso de ensinoaprendizagem.

O relato do uso do Laboratório de Informática Educacional na escola Estadual Professor José Barroso Tostes, concerne a um espaço de ação e reflexão do fazer pedagógico, ainda que muitos não consigam torná-lo a favor da prática docente. Não me eximirei de continuar na busca da aplicabilidade do espaço para o processo ensino-aprendizagem.

#### **CONSIDERAÇÕES FINAIS**

Hoje, com as diversidades tecnológicas existentes, principalmente o computador, com todas as interferências realizadas junto aos professores, divulgando os horários de agendamento, participando do planejamento pedagógico, percebo que muitos docentes tem dificuldades de trabalhar, mais precisamente com o Laboratório de Informática Educacional – LIED, seja pela falta de condições estruturais, da disponibilidade de tempo para organizar o material dentro do horário de trabalho e de uma metodologia diferenciada capaz de fazer o aluno ser construtor e o professor o mediador desse conhecimento, portanto, faltando formação para o docente, portanto, a tecnologia (computador) está para educação como uma ferramenta de ensino aprendizagem importantíssima, desde que usada de forma coerente e correta.

Observo que na escola há educadores que já fazem esse trabalho de levar o aluno até o ambiente, e elaboram um trabalho diversificado. Contudo, outro ponto que dificulta o interesse do professor, diz respeito ao número de computadores no ambiente, que não condiz com o número de alunos em sala de aula.

Portanto, o investimento é grande, e para que não se perca é necessária uma ação integrada dos profissionais da educação na aplicabilidade funcional do ambiente.

A importância maior é mostrar que a experiência realizada no Laboratório de Informática Educacional – LIED, através da oficina "conhecendo o Linux e a internet" não é uma utopia e sim algo que pode ser realizado em outros laboratórios de informática educacional.

O cuidado maior no uso do Laboratório de Informática Educacional – LIED foi direcionar ações para a aprendizagem do aluno e mostrar ao professor que há diversificadas metodologias para o uso do Laboratório de Informática Educacional – LIED na construção do conhecimento, de forma a contribuir para um cidadão mais critico e para um ensino com significado e que sirva para o seu-a-dia, tanto no educacional como para o profissional.

A esta atuação como professora do ambiente representa uma experiência positiva. Promover esse trabalho é propor-se ao novo, tendo no Laboratório de Informática (computador) uma alternativa, para um ensino de qualidade e com

significado. Para tanto, é necessário ir além, principalmente cobrar dos gestores, da escola ao governo maior, que se cumpra com seu papel social frente á responsabilidade para com uma educação de qualidade, que garanta o acesso às novas tecnologias no ambiente escolar, o que permitirá a inclusão digital.

### **REFERÊNCIAS**

ALMEIDA, Maria Elizabeth Bianconcini; PRADO, Maria Elisabette Brisola Brito. **Tecnologias na Educação: Ensinando e Aprendendo com as TIC**. Brasília: Ministério da Educação, Secretaria de Educação à Distancia;2008.

ALMEIDA, Maria Elizabeth; MORAN, José. **Integrar as mídias na educação**. 2006. Disponível em: <http://www.webeduc.mec.gov.br/midiaseducacao/material/html > Acesso em: 29 setembro 2010

ALMEIDA. Maria Elizabeth Bianconcini. **Tecnologia e Educação a Distância:**  Abordagens e Contribuições dos Ambientes Digitais e Interativos de Aprendizagens. PUC-SP. 2003.

BEHRENS, Marilda A. **Novas tecnologias e mediação pedagógica**. Campinas: Papirus, 2000.

BLIKSTEIN, Paulo; ZUFFO, Marcelo Knörich. As sereias do ensino eletrônico. In: SALGADO, Maria Umbelina Caiafa. **Tecnologias na Educação:** ensinando e aprendendo com as TIC. Brasília: MEC/SED. 2008.

BOAVENTURA, Edivaldo e PÉRISSE, Paulo. **"Educação e globalização**: **Uma Pespectiva Planetária"**. In: ENSAIO: Avaliação das políticas Públicas em educação .Rio de Janeiro :Fundação Cesgranrio , V.7. Nº 22,Jan/Mar.1999,p.p.84.

BRASIL. Ministério da Educação. Lei 9.394/96 de 20 de dezembro de 1996, **Diretrizes e Bases da Educação Nacional**. Brasília: Senado Federal, 1996.

DEMO, Pedro. Educação hoje: "Novas" Tecnologias, pressões e oportunidades. São Paulo: Atlas,2009.

Gil, Antônio Carlos. Como elaborar projetos de pesquisa.4ª ed.São:Atlas,2002.175p.

GIROUX, Henry. **Os professores como intelectuais:** rumo a uma pedagogia crítica da aprendizagem. Porto Alegre: Artes Médicas, 1997.

KENSKI, V. M. Das salas de aula aos ambientes virtuais de aprendizagem, **FE/USP - SITE Educacional, 2005.**

MARQUES, Maria Osório. **A escola no computador:** linguagem rearticulada, educação outra. 2006.

Moran, José Manuel. **Novas Tecnologias e Mediação Pedagógica**. Marcos T. Masseto, Marilda Aparecida Behrens – Campinas, SP: Papirus, 2000 – (coleção Papirus Educação)

\_\_\_\_\_\_. **TVBrasil**. 2002. Disponível em:

[<sup>&</sup>lt;http://www.tvebrasil.com.br/salto/boletins2002/tedh/tedhtxt2b.htm2.](http://www.tvebrasil.com.br/salto/boletins2002/tedh/tedhtxt2b.htm2)>Acesso em: 10 de agosto de 2010.

NASCIMENTO**,** João Kerginaldo Firmino do. Informática aplicada à educação. /– Brasília : Universidade de Brasília, 2007.84 p.

OLIVEIRA, Ivan Carlo Andrade de. **INTRODUÇÃO À METODOLOGIA CIENTÍFICA.**  2. ed. Pará de Minas, MG: VirtualBooks, 2010.

SALGADO, Maria Umbelina Caiafa. **Tecnologias na Educação:** ensinando e aprendendo com as TIC. Brasília: MEC/SED. 2008.

SIDIVANI, Vila. **A TECNOLOGIA E A EDUCAÇÃO NO MUNDO ATUAL**. Disponível em: <http://sididani.vilabol.uol.com.br/atividade2a.htm>. Acesso em: 04.nov.2011.

SILVA, Bernarda Bastos da. **A tecnologia e o homem moderno**. Disponível em: <<http://www.faced.ufba.br/~edc287/edc2871999/bernarda.htm>.> Acesso em: 04. Nov.2011.

TAJRA, Sanmya Feitosa. *Informática na educação*: novas ferramentas pedagógicas para o professor da atualidade. 2. ed.São Paulo: Érica, 2000. 143 p.

VALENTE**,** Jose Armando. **Tecnologia**, **Currículo e projetos**, 1997. [www.eproinfo.mec.gov.br](http://www.eproinfo.mec.gov.br/)'convergências das mídias

# **ANEXOS**

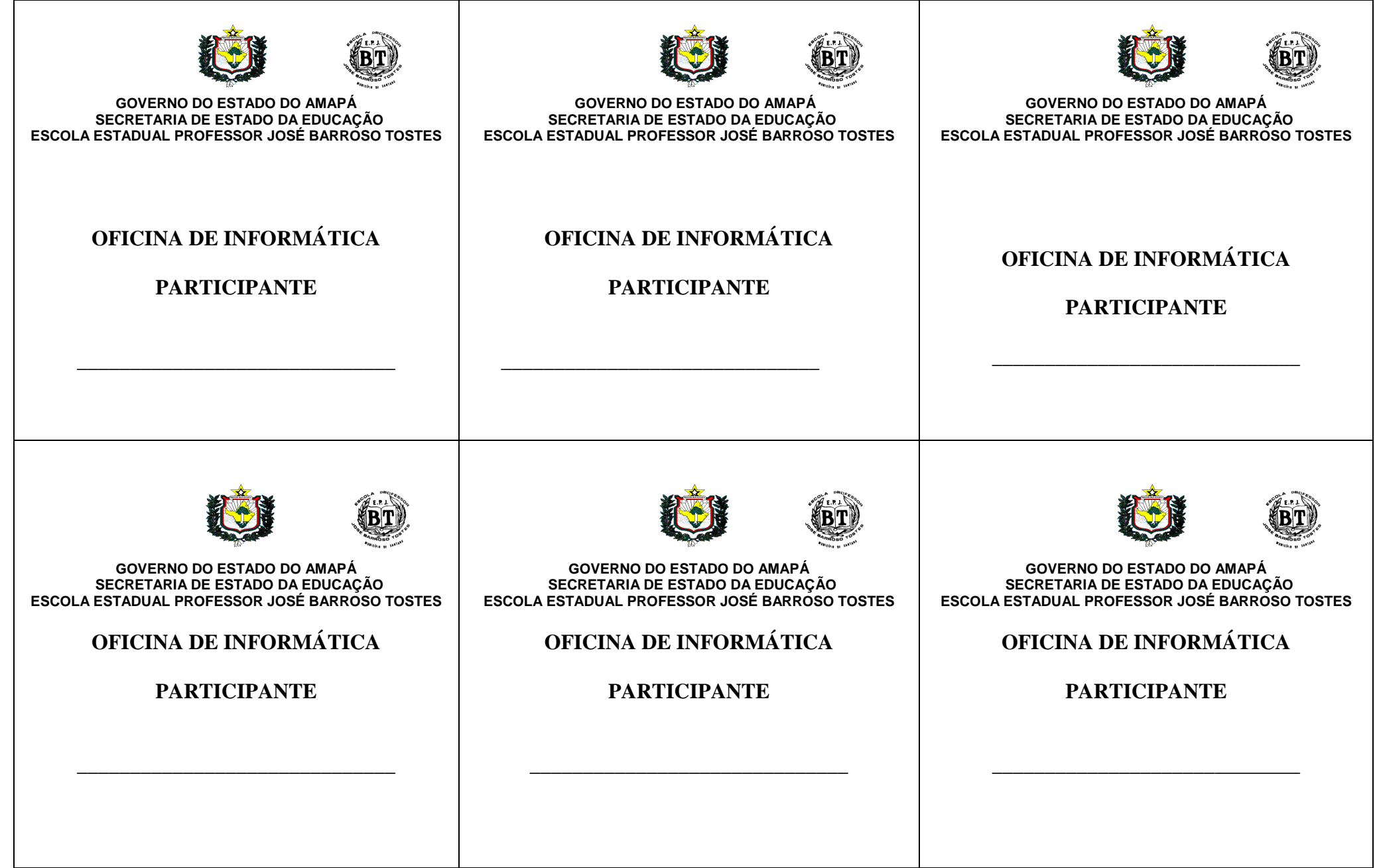

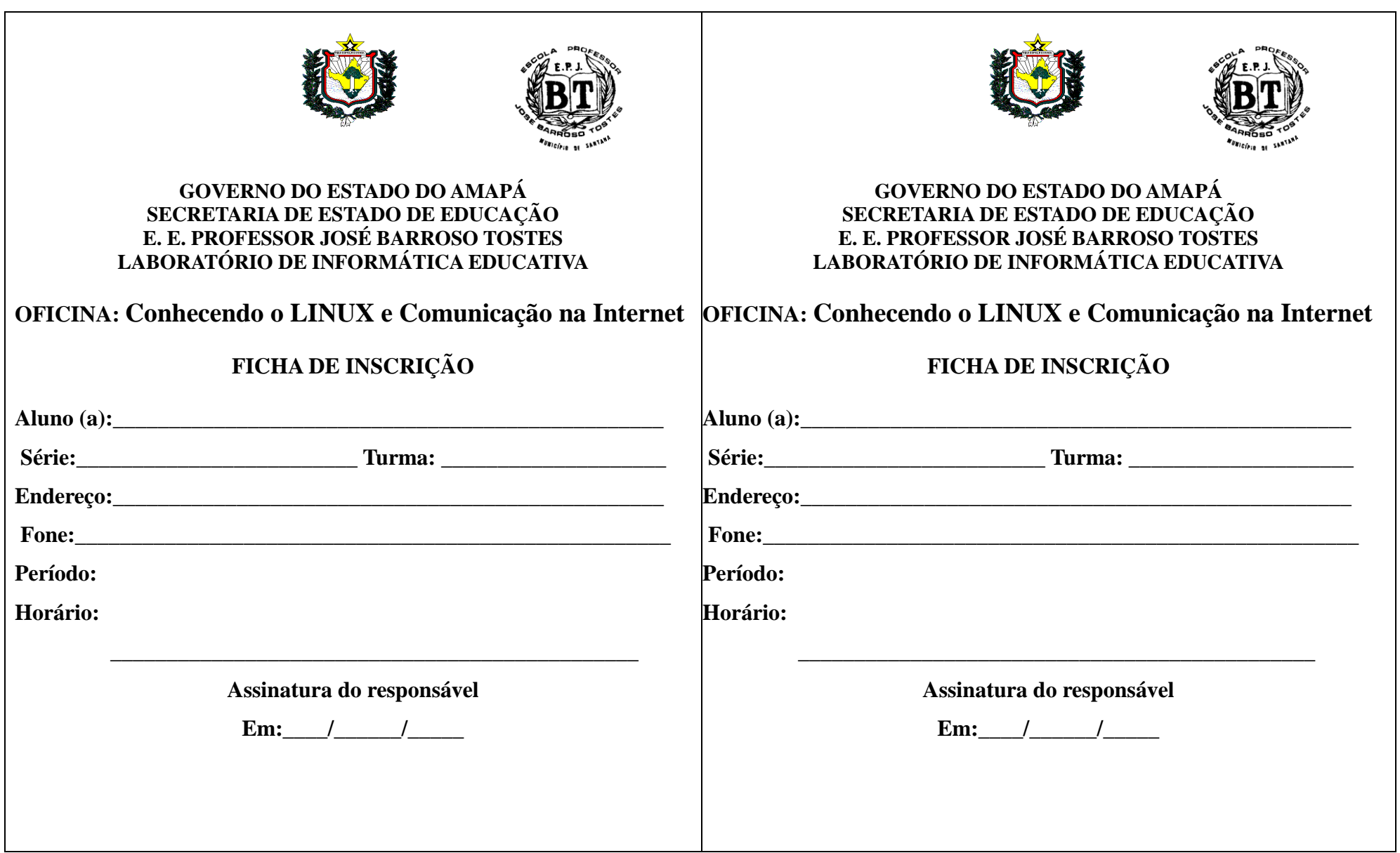

#### **ESCOLA ESTADUAL PROFESSOR JOSÉ BARROSO TOSTES**

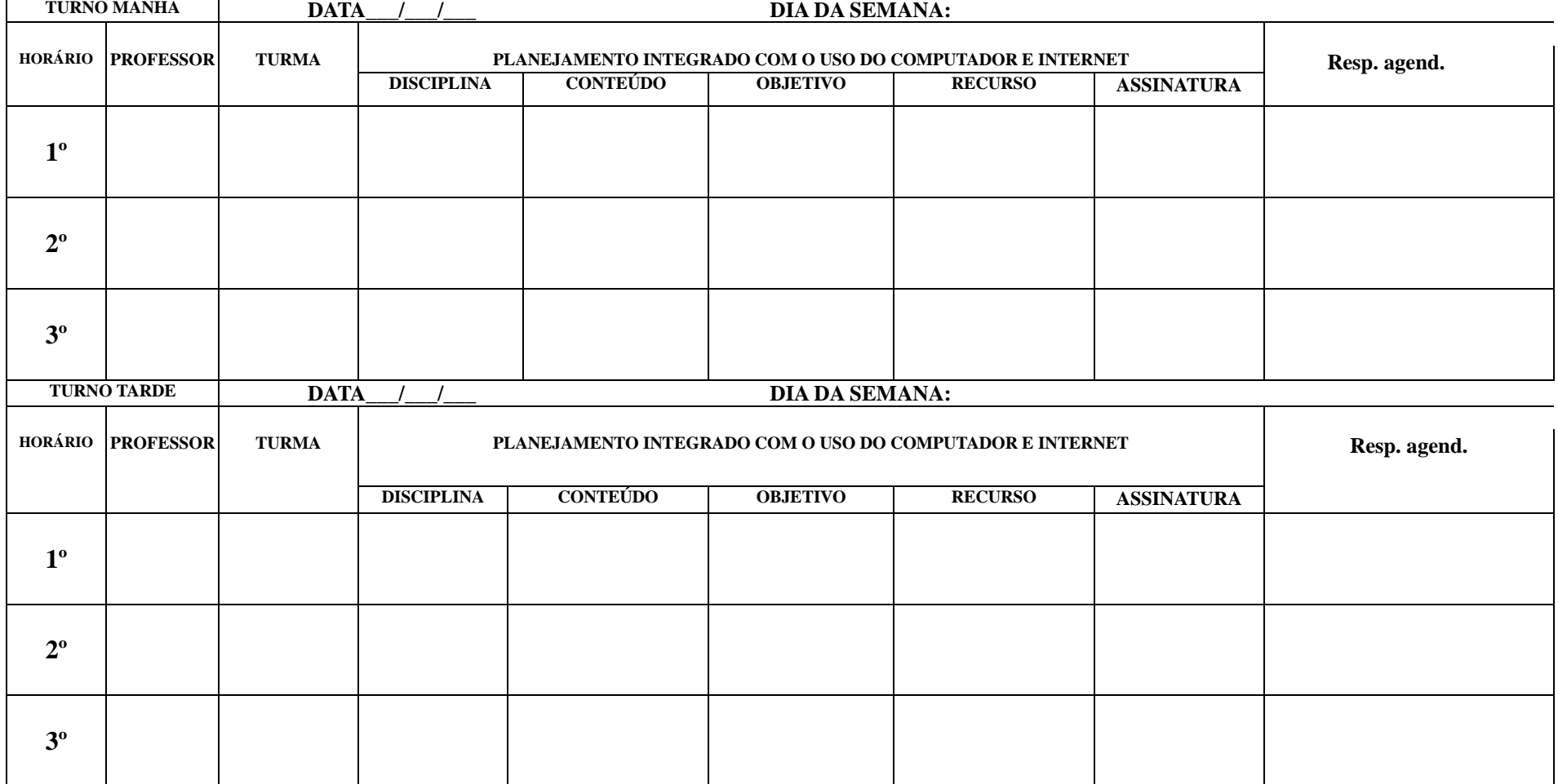

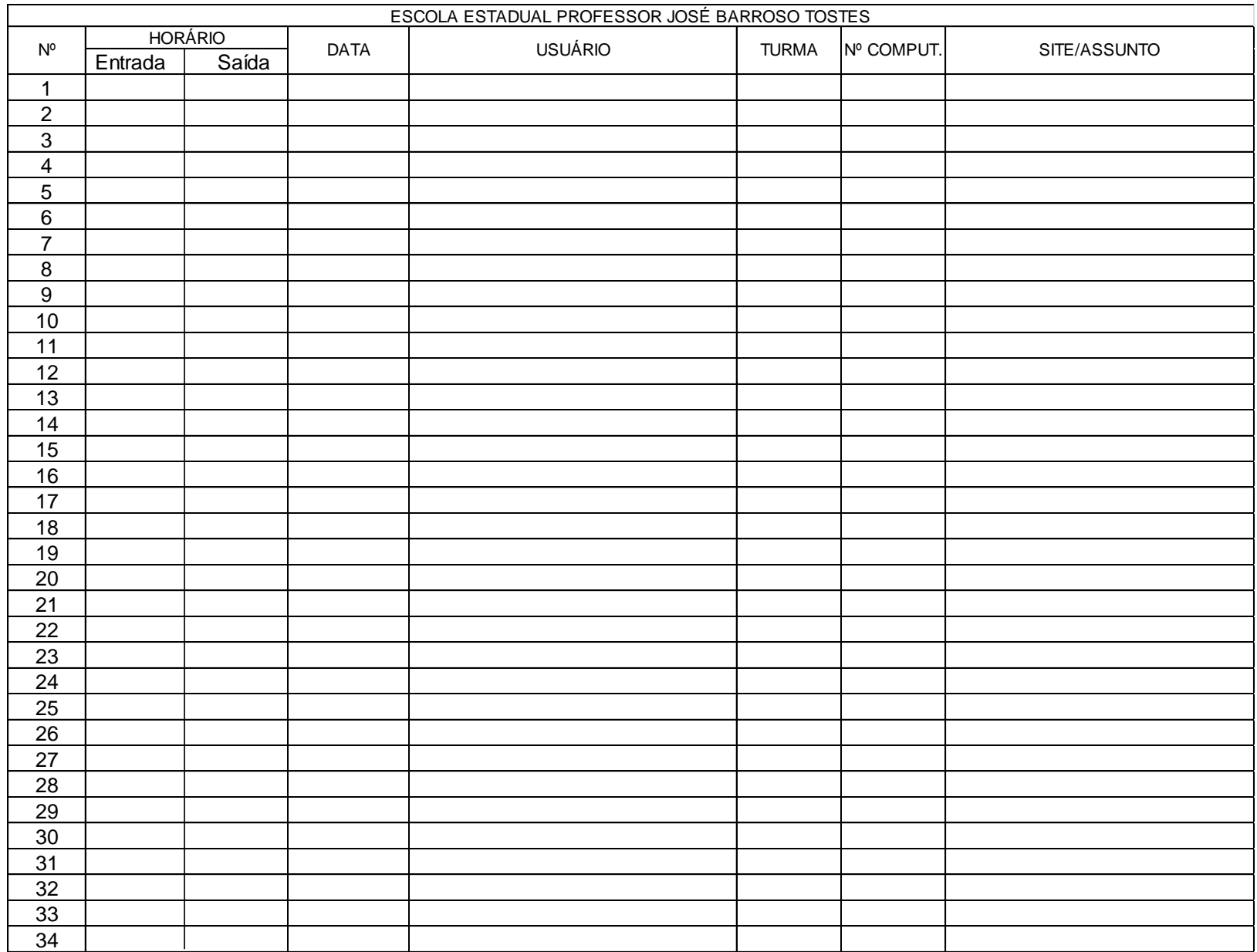